## **ТЕХНИЧЕСКАЯ РЕЦЕНЗИЯ**

На видеоурок под названием «Эксплуатация нефтегазовых месторождений» (MOOK) кафедры ГРМПИ, автором которой является Садчиков А.В.

## **Данный цифровой контент имеет следующие замечания:**

## **Все авторы должны быть задействованы в цифровом контенте (либо же их указать на титульнике);**

1. *МООК должен соответствовать требованиям и рекомендациям по разработке массовых открытых онлайн курсов для размещения на Национальной платформе открытого образования Казахстана (методичку по оформлению МООК можно скачать на сайте https://www.kstu.kz/wp-content/uploads/2022/02/Rekomendatsii-i-trebovaniyapo sozdaniyu-MOOK-2.pdf );*

2. Для начала нужно установить **настройки курса**. В окне слевой стороны в **Настройки** нажать на **Редактировать настройки**.

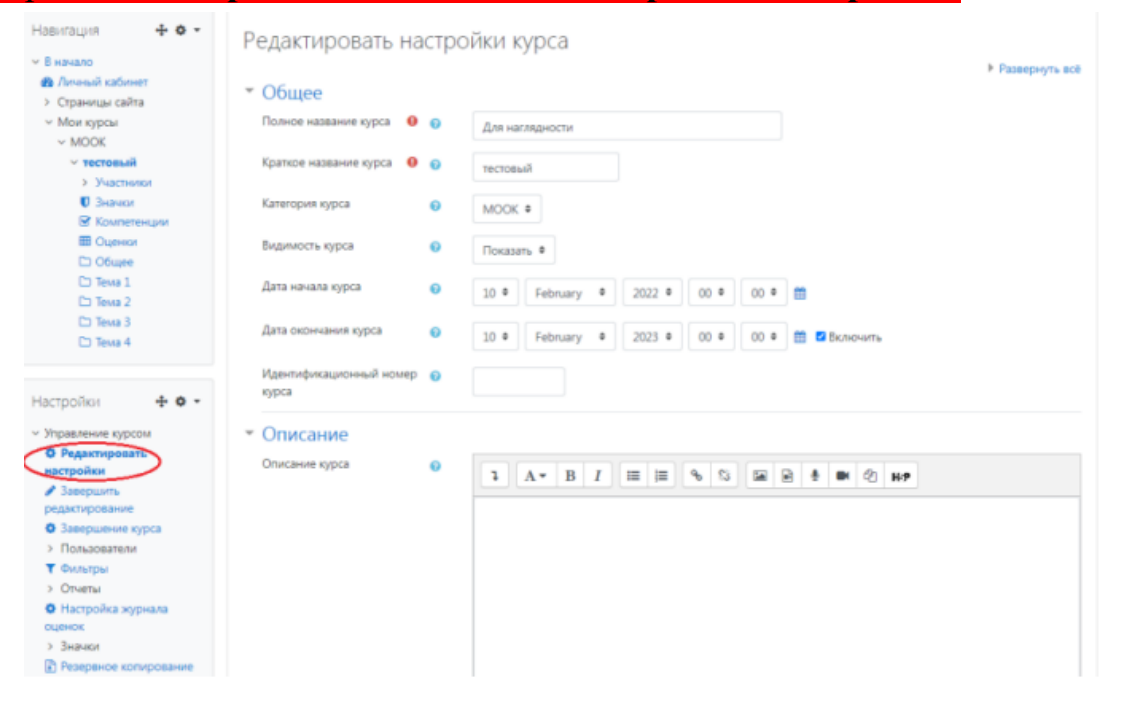

В открывшемся окне **Заполнить** строки **Полное название курса** и **Краткое название курса**.

*Дата начало курса будет автоматический выставлен со дня подтверждения курса, при необходимости можете отредактировать. В строке Дата кончания курса убрать галочку если не желаете, чтобы курс закрылся в установленный срок (при необходимости можете задать параметры).*

В окне Описание курса - представляется информация о цели курса, его назначении, об целевой аудитории курса, об используемых инновационных технологиях обучения, о результатах обучения, о формате курса, его составе (видеолекции, опросы и т.д.). Здесь же нужно будет загрузить **Промовидео** длительность видео до **2 минут**, видеоролик, цель которого – привлечь слушателя прослушать ваш курс.

В окне **Изображение курса** загрузить 3х4 - фото не более 200 KB для каждого автора;

- 3.Обязательно представление основы курса в вводной лекции продолжительностью не более 7 минут! (на том языке на каком языке создается МООК). Авторы отраженные в титульном листе должны соответсвовать предоставленным выше авторам. *Содержание вводной слайд видео лекции:* 

*- представиться и поприветствовать слушателей;* 

*!!!Изменить все то, что выделенок красным маркером. Рекомендуется исправить замечания в течение 7 дней* 

*-рассказать о цели дисциплины;* 

*-обрисовать круг задач, которые обучающийся сможет решать по окончанию изучения дисциплины;* 

*-обозначить, как полученные знания могут (должны) применяться в последующих дисциплинах;* 

*-привести примеры (из предметной области, собственной практики), которые бы мотивировали обучающегося, к изучению дисциплины;*

*-сделать вывод к лекции;*

*перебросить «смысловой мостик» к теме следующей лекции: «В следующий раз мы изучим…»*

1. По всему МООК написать название разделы (темы).

Лекция 1. Введение в сетевые технологии

2. Добавьте **тест** ко всей теме Загрузите **Тест (элементом Тест) (***Вопросов должно быть минимум 5***);**

- 3. Длительность видео до **9 минут;**
- 4. Во всех темах оставьте одну **лабороторную работу**;
- 5. Тема 1, Лекция 1-1 добавьте в конце **смысловой мостик**;
- 6. Тема 1, Лекция 1-3 добавьте **смысловой мостик** в начало видео;
- 7. Тема 3 Лекция 3-1 и Лекция 3-2 **одинаковые**;

8. **Вопросы по темам, список литературы, Глоссарий** измените формат на PDF;

!!!Для устранения замечаний НЕ НУЖНО перезаписывать видеоуроки (для устранения замечания можете просмотреть обучающий видеоурок (https://youtu.be/UYBv6\_YUJco)) При возникновении затруднений самостоятельного редактирования обращаться за консультацией в 218 кабинет гл.корпуса

Проверяющий Мухашева Н. К. Вывод (нужное подчеркнуть):<br>Дата 24.02.2023 1. Доработать Дата 24.02.2023 1. Дата 24.02.2023  $\frac{24.02.2023}{24.02.2023}$  1. Доработать<br>2. Сертифицировать

- 
- 

ссылку на исправленный видеоурок отправлять на почту book@kstu.kz в теме письма указать кафедру и Название ЭУИ